## Państwowe Gospodarstwo Wodne Wody Polskie

https://przetargi.wody.gov.pl/wp/postepowania-przetargow/r18969,Wykonanie-zabezpieczenia-antykorozyjnegometalowych-czesci-Nowego-Jazu-Stopnia-K.html 02.05.2024, 04:39

# Wykonanie zabezpieczenia antykorozyjnego metalowych części Nowego Jazu Stopnia Koźle z naprawą włazu

Zapytanie ofertowe

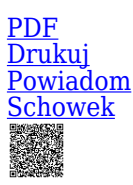

Ogłaszający

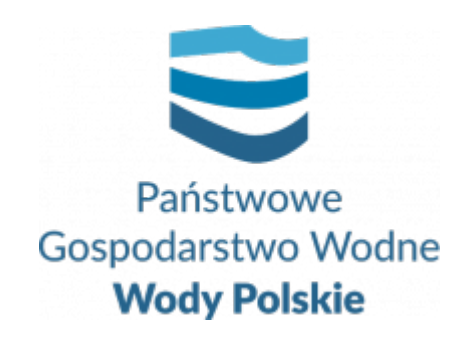

Zarząd Zlewni w Gliwicach Robotnicza 2 44-100 Gliwice

tel.+48 32 231 64 31, wew. 31

0 dni 0 godziny 0 minuty 0 sekundy

**Etap postępowania** Postępowanie unieważnione

**Klasyfikacja ofert** brutto PLN

**Data publikacji** 18.03.2024 15:00

**Termin złożenia oferty** 08.04.2024 08:00

### Opis przedmiotu zamówienia

Przedmiotem zamówienia jest wykonanie prac na zadaniu pn.: "**Wykonanie zabezpieczenia antykorozyjnego metalowych części Nowego Jazu Stopnia Koźle z naprawą włazu**".

Szczegółowy zakres prac określa **Opis przedmiotu zamówienia** (OPZ) stanowiący załącznik nr 1 do niniejszego zapytania ofertowego oraz **Przedmiar robót** - załącznik nr 5.

### Zdolność do prowadzenia działalności zawodowej

Zamawiający nie stawia szczegółowego warunku w tym zakresie.

#### Sytuacja ekonomiczna i finansowa

Zamawiający nie stawia szczegółowego warunku w tym zakresie.

### Zdolność techniczna i kwalifikacje zawodowe

Wykonawca złoży **oświadczenie**, zgodnie z załącznikiem nr 4 do niniejszego Zapytania ofertowego, potwierdzające że dysponuje wykwalifikowaną kadrą pracowniczą specjalizującą się w wykonaniu przedmiotu zamówienia (zgodnie z OPZ oraz Przedmiarem robót).

### Warunki realizacji umowy

Warunki realizacji umowy zostały określone we **wzorze umowy** stanowiącym załącznik nr 2 do niniejszego Zapytania ofertowego.

### Informacje dodatkowe

Wykonawca może złożyć tylko jedną ofertę.

Na kompletną ofertę składa się:

- 1. **Formularz oferty**  załącznik nr 3;
- 2. **Oświadczenie**  załącznik nr 4;
- 3. **Kosztorys ofertowy uproszczony**.

Osoba wskazana do kontaktu: **Krzysztof Kubowicz**, tel. **691 258 774**.

Zamawiający planuje przeznaczyć na realizację niniejszego zamówienia **69 618,00 zł brutto**.

Oferty należy składać za pośrednictwem Platformy zakupowej PGW WP do dnia **08.04.2024 r.** do godz. **08:00**.

Zamawiający zastrzega sobie prawo unieważnienia postępowania na każdym jego etapie, bez podania przyczyn. W takiej sytuacji Zamawiający nie ponosi żadnej odpowiedzialności, w tym odszkodowawczej. Zamawiający zastrzega sobie również prawo do niedokonania wyboru Wykonawcy bez podania przyczyn.

#### Branże CPV

- 45400000-1 Roboty wykończeniowe w zakresie obiektów budowlanych
- 45442200-9 Nakładanie powłok antykorozyjnych

#### Pliki do pobrania

**[Zapytanie ofertowe C.ROZ.2711.94.2024.30E](https://przetargi.wody.gov.pl/wp/postepowania-przetargow/download/126182,Zapytanie-ofertowe-CROZ271194202430E.html)** [pdf, 308.28 KB](https://przetargi.wody.gov.pl/wp/postepowania-przetargow/download/126182,Zapytanie-ofertowe-CROZ271194202430E.html)

**[Załącznik 1 - Opis przedmiotu zamówienia](https://przetargi.wody.gov.pl/wp/postepowania-przetargow/download/126183,Zalacznik-1-Opis-przedmiotu-zamowienia.html)** [pdf, 39.17 KB](https://przetargi.wody.gov.pl/wp/postepowania-przetargow/download/126183,Zalacznik-1-Opis-przedmiotu-zamowienia.html)

**[Załącznik 2 - Wzór umowy](https://przetargi.wody.gov.pl/wp/postepowania-przetargow/download/126184,Zalacznik-2-Wzor-umowy.html)** [pdf, 705.24 KB](https://przetargi.wody.gov.pl/wp/postepowania-przetargow/download/126184,Zalacznik-2-Wzor-umowy.html)

**[Załącznik 2.1 - Wzór umowy \(zasady fakturowania\)](https://przetargi.wody.gov.pl/wp/postepowania-przetargow/download/126185,Zalacznik-21-Wzor-umowy-zasady-fakturowania.html)** [pdf, 136.9 KB](https://przetargi.wody.gov.pl/wp/postepowania-przetargow/download/126185,Zalacznik-21-Wzor-umowy-zasady-fakturowania.html)

**[Załącznik 2.2 - Wzór umowy \(klauzula RODO\)](https://przetargi.wody.gov.pl/wp/postepowania-przetargow/download/126186,Zalacznik-22-Wzor-umowy-klauzula-RODO.html)** [pdf, 416.77 KB](https://przetargi.wody.gov.pl/wp/postepowania-przetargow/download/126186,Zalacznik-22-Wzor-umowy-klauzula-RODO.html) **[Załącznik 2.3 - Wzór umowy \(wzór protokołu przekazania terenu\)](https://przetargi.wody.gov.pl/wp/postepowania-przetargow/download/126187,Zalacznik-23-Wzor-umowy-wzor-protokolu-przekazania-terenu.html)** [pdf, 52.9 KB](https://przetargi.wody.gov.pl/wp/postepowania-przetargow/download/126187,Zalacznik-23-Wzor-umowy-wzor-protokolu-przekazania-terenu.html) **[Załącznik 2.4 - Wzór umowy \(wzór protokołu odbioru\)](https://przetargi.wody.gov.pl/wp/postepowania-przetargow/download/126188,Zalacznik-24-Wzor-umowy-wzor-protokolu-odbioru.html)** [pdf, 78.28 KB](https://przetargi.wody.gov.pl/wp/postepowania-przetargow/download/126188,Zalacznik-24-Wzor-umowy-wzor-protokolu-odbioru.html) **[Załącznik 3 - Formularz oferty](https://przetargi.wody.gov.pl/wp/postepowania-przetargow/download/126189,Zalacznik-3-Formularz-oferty.html)** [docx, 25.8 KB](https://przetargi.wody.gov.pl/wp/postepowania-przetargow/download/126189,Zalacznik-3-Formularz-oferty.html) **[Załącznik 4 - Oświadczenie Wykonawcy dot. spełnienia wymagań](https://przetargi.wody.gov.pl/wp/postepowania-przetargow/download/126191,Zalacznik-4-Oswiadczenie-Wykonawcy-dot-spelnienia-wymagan.html)** [docx, 21.17 KB](https://przetargi.wody.gov.pl/wp/postepowania-przetargow/download/126191,Zalacznik-4-Oswiadczenie-Wykonawcy-dot-spelnienia-wymagan.html) **[Załącznik 5 - Przedmiar robót](https://przetargi.wody.gov.pl/wp/postepowania-przetargow/download/126192,Zalacznik-5-Przedmiar-robot.html)** [pdf, 44.2 KB](https://przetargi.wody.gov.pl/wp/postepowania-przetargow/download/126192,Zalacznik-5-Przedmiar-robot.html) **[Informacja z otwarcia ofert](https://przetargi.wody.gov.pl/wp/postepowania-przetargow/download/127646,Informacja-z-otwarcia-ofert.html)** [pdf, 42.79 KB](https://przetargi.wody.gov.pl/wp/postepowania-przetargow/download/127646,Informacja-z-otwarcia-ofert.html) Dodano po publikacji w dniu 08.04.2024 13:42:48 **[Wybór najkorzystniejszej oferty](https://przetargi.wody.gov.pl/wp/postepowania-przetargow/download/128290,Wybor-najkorzystniejszej-oferty.html)** [pdf, 118.71 KB](https://przetargi.wody.gov.pl/wp/postepowania-przetargow/download/128290,Wybor-najkorzystniejszej-oferty.html) Dodano po publikacji w dniu 17.04.2024 09:56:05

**[Unieważnienie postępowania](https://przetargi.wody.gov.pl/wp/postepowania-przetargow/download/128506,Uniewaznienie-postepowania.html)** [pdf, 123.51 KB](https://przetargi.wody.gov.pl/wp/postepowania-przetargow/download/128506,Uniewaznienie-postepowania.html) Dodano po publikacji w dniu 19.04.2024 08:31:30

#### Komunikaty zamawiającego

**Data**

**Opublikowane przez**

**Treść**

17.04.2024 09:56:05

Krzysztof Maćkowiak

Wybór najkorzystniejszej oferty C.ROZ.2711.94.2024.30E

19.04.2024 08:26:00

Krzysztof Maćkowiak

Zmiana wyniku postępowania

19.04.2024 08:31:30

Krzysztof Maćkowiak

Unieważnienie postępowania

Postępowanie unieważnione: Unieważnienie postępowania.

#### **Jestem nowym użytkownikiem** i chcę korzystać z usług serwisu.

 $\boxtimes_{\text{Zarejestruj się}}$ 

lub załóż konto uproszczone i loguj się tylko przez link

Szybka rejestracja

#### Posiadam już konto

E-mail lub Login

Hasło

Zapamiętaj mnie

[Przypomnij hasło](https://przetargi.wody.gov.pl/wp/passrecover?module=auctions) [Ponownie wyślij link aktywacyjny](https://przetargi.wody.gov.pl/wp/register/activate,Ponownie-wyslij-link-aktywacyjny.html?module=auctions)

Postępowanie prowadzone **z wyłączeniem** przepisów Ustawy Prawo Zamówień Publicznych.